## Screen shots Web Diary 10-9-12

https://respond.census.gov/ced

### Homepage

| 🖉 Login      | - Windows          | s Internet Explor                                                                | er provided by Bureau of Labor Statistics                                                                                                    | _ & ×                           |
|--------------|--------------------|----------------------------------------------------------------------------------|----------------------------------------------------------------------------------------------------|---------------------------------|
| <del>@</del> | \land https://resp | oond. <b>census.gov/</b> ced                                                     | 🗾 🔒 😣 🗲 🗙 🚼 Google                                                                                                    |                                 |
| File Edit    | View Favori        | ites Tools Help                                                                  |                                                                                                    |                                 |
| 😪 Favorite   | s 🛛 👍 🙋 Web        | Detective - In                                                                   |                                                                                                    |                                 |
| 🕵 Login      |                    |                                                                                  | 🕅 🔻 🗟 👻 🖻 🖶 🔻                                                                                                    | Page ▼ Safety ▼ Tools ▼ 🛛 ▼ 🏾 ≫ |
|              |                    |                                                                                  | CONSUMER EXPENDITURE<br>DIARY SURVEY                                                                                                    |                                 |
|              |                    |                                                                                  | Login                                                                                                    |                                 |
|              |                    | Login by entering the     Username and Passw Username:                           | appropriate information and click the "Login" button<br>rd are case sensitive<br>Forgot username?                                                       |                                 |
|              |                    | Password: Logi<br>Please note: s                                                 | Forgot password?                                                                                                    |                                 |
|              |                    | punished with fines or imprisonm<br>3 No.: 1220-0050<br>roval Expires: 4/30/2014 | nt (PUBUC LAW 99-074). System usage may be monitored, recorded, and subject to audit. Use of this system indicates concent to monitoring and recording. |                                 |
|              |                    | Burden Statemen                                                                  | Accessibility Privacy Security                                                                                                    | <i>y</i>                        |
|              |                    |                                                                                  |                                                                                                    |                                 |
| 🛕 Done       |                    |                                                                                  |                                                                                                    | 🕾 ▼   🔍 100% 👻 🎢                |
| 🂐 Start      | 6 🕞 🕑              | H:\survey te                                                                     | 📴 Microsoft Ex 🥻 Login - Wi                                                                                                    | <b>3 〒 및 S ■ I</b> 0:44 AM      |

#### Forgot username

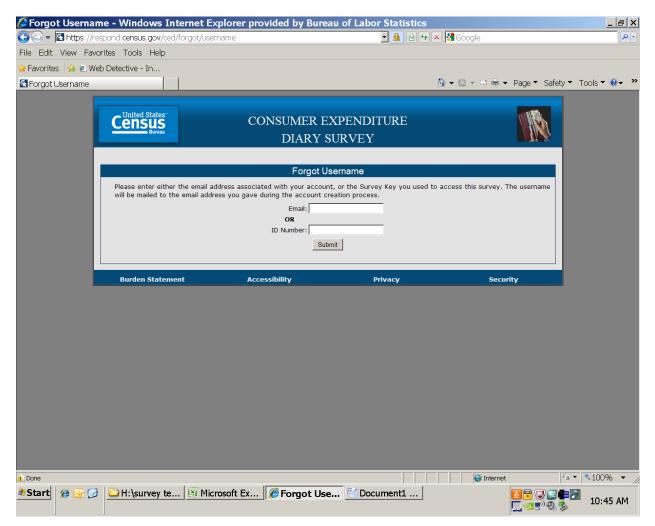

#### Forgot password

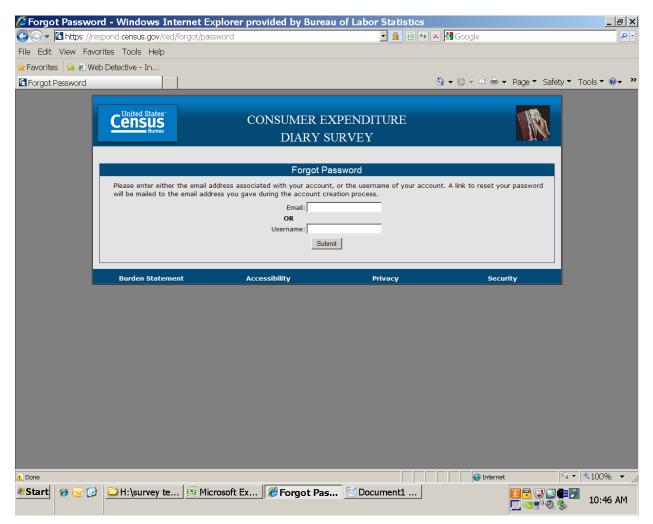

### Roster page

| https://respond.cen          | sus.gov/ced/roster - Win             | lows Internet Explorer provided b                 | oy Bureau of Labor Statistics | _ 8 ×                 |
|------------------------------|--------------------------------------|---------------------------------------------------|-------------------------------|-----------------------|
| 🔆 🗢 💌 https://respond.       | census.gov/ced/roster                | <b>• •</b>                                        | 🗟 🐓 🗙 🚼 Google                | <b>₽</b> ▼            |
| File Edit View Favorites     | Tools Help                           |                                                   |                               |                       |
| 🚖 Favorites 🛛 鴙 🙋 Web Dete   | ctive - In                           |                                                   |                               |                       |
| K https://respond.census.gov | //ced/ros                            |                                                   | 🏠 🔻 🗟 👻 🖻 🖶 Yage 🔻 Safe       | sty ▼ Tools ▼ 🛛 ▼ 🏾 ≫ |
| C                            | United States<br>ENSUS<br>Bureau     | CONSUMER EXPENDITURI<br>DIARY SURVEY              | e <b>I</b>                    |                       |
|                              | About the Survey                     | Help                                              | User Guide                    | Í                     |
|                              |                                      |                                                   | Logout                        |                       |
|                              |                                      |                                                   |                               |                       |
|                              |                                      |                                                   |                               |                       |
| 1 Pleas                      | se enter the names of the neonle i   | Household Roster and Start Date                   | of your instruction card      |                       |
|                              | ill record the purchases and expense | -                                                 | your instruction card.        |                       |
| 1.                           | 7.                                   |                                                   |                               |                       |
| 2.                           | 8.                                   |                                                   |                               |                       |
| 3.                           | 9.                                   |                                                   |                               |                       |
| 4.                           | 10                                   |                                                   |                               |                       |
| 5.                           | 11                                   |                                                   |                               |                       |
|                              |                                      |                                                   |                               |                       |
| 2. Selec                     | ct the start date you are scheduled  | to begin entering expenses into your Diary.       |                               |                       |
| Month                        | ▼ Day ▼ Year ▼                       |                                                   |                               |                       |
| Next                         | Please note: Any changes to the ro   | ster after you leave this page will not be saved. |                               |                       |
| E                            | Burden Statement                     | Accessibility Privacy                             | Security                      |                       |
|                              |                                      |                                                   |                               |                       |
|                              |                                      |                                                   |                               |                       |
|                              |                                      |                                                   |                               |                       |
|                              |                                      |                                                   |                               |                       |
| 🛕 Done                       |                                      |                                                   | 😜 Internet                    | A ▼ € 100% ▼ //       |
|                              | H:\survey te                         | x 🧭 https://res 😢 Document                        |                               |                       |
|                              |                                      | Test                                              |                               | 10:46 AM              |

## Error message when enter wrong start date

| 🖉 https://respone     | d.census.gov/ced/roster -            | Windows Internet Explorer prov                                             | ided by Bureau of Labo           | r Statistics           | _ & ×           |
|-----------------------|--------------------------------------|----------------------------------------------------------------------------|----------------------------------|------------------------|-----------------|
| 🔄 🗢 🗖 https://res     | spond. <b>census.gov</b> /ced/roster |                                                                            | 💌 🔒 🗟 😽 🗙 🛃 Google               |                        |                 |
| File Edit View Favo   | rites Tools Help                     |                                                                            |                                  |                        |                 |
| 🚖 Favorites 🛛 🍰 🙋 Web | b Detective - In                     |                                                                            |                                  |                        |                 |
| Khttps://respond.cens | us.gov/ced/ros                       |                                                                            | 🟠 🕶 🗟 👻 🛛                        | 🗉 🖶 🔻 Page 🔻 Safety 🕇  | • Tools • 🛛 • » |
|                       |                                      |                                                                            |                                  |                        |                 |
|                       | United States                        | CONSUMER EXPENDI                                                           | TIDE                             |                        |                 |
|                       |                                      |                                                                            |                                  |                        |                 |
|                       |                                      | DIARY SURVEY                                                               |                                  |                        |                 |
|                       | About the Survey                     | Неір                                                                       | User                             | Guide                  |                 |
|                       |                                      |                                                                            |                                  | Logout                 |                 |
|                       | _                                    | Please verify the responses marke                                          | d below.                         |                        |                 |
|                       |                                      |                                                                            |                                  |                        |                 |
|                       |                                      |                                                                            |                                  |                        |                 |
| 1                     | Please enter the names of the new    | Household Roster and Start<br>ople in your household that are listed on th |                                  |                        |                 |
| 1                     | You will record the purchases and ex |                                                                            | e back of your instruction card. |                        |                 |
| 1                     | . Kathy                              | 7.                                                                         |                                  |                        |                 |
| 2                     | Gary                                 | 8.                                                                         |                                  |                        |                 |
| 3                     |                                      | 9.                                                                         |                                  |                        |                 |
| 4                     |                                      | 10.                                                                        |                                  |                        |                 |
| 5                     |                                      | 11.                                                                        |                                  |                        |                 |
| 0                     | •                                    | 12.                                                                        |                                  |                        |                 |
|                       |                                      |                                                                            |                                  |                        |                 |
|                       |                                      | In order to proceed, the start date needs                                  | to be adjusted.                  |                        |                 |
|                       |                                      | eduled to begin entering expenses into you                                 | r Diary.                         |                        |                 |
|                       | 10 🔹 5 💌 2012 💌                      |                                                                            |                                  |                        |                 |
|                       | Next Please note: Any changes to     | the roster after you leave this page will not be                           | e saved.                         |                        |                 |
|                       |                                      |                                                                            |                                  |                        |                 |
|                       | Burden Statement                     | Accessibility                                                              | Privacy                          | Security               |                 |
|                       |                                      |                                                                            |                                  |                        |                 |
|                       |                                      |                                                                            |                                  |                        |                 |
| 🛕 Done                | [ <u>a</u>                           |                                                                            |                                  | Internet               | ▼ \$100% ▼ //   |
| 🌯 Start 🧭 🕞 🕑         | H:\survey te                         | soft Ex 🧭 https://res 🖆 Scre                                               | en snots                         | <mark>≥</mark> • ∨ ≥ • | 10:47 AM        |

| Matter in the second second s<br>second second second second second second second second second second second second second second second second second second second second second second second second second second second second second second second second second sec  |                  | ndows Internet E>                                                                                                    |                 |                 |            | 🦩 🗙 🚼 Goog        |                                                                                                    |                  | _          |
|----------------------------------------------------------------------------------------------------|------------------|----------------------------------------------------------------------------------------------------|-----------------|-----------------|------------|-------------------|----------------------------------------------------------------------------------------------------|------------------|------------|
| it View Favorites Tools He                                                                                                    |                  |                                                                                                    |                 | الت             |            | - C 🍋 GOUY        |                                                                                                    |                  |            |
|                                                                                                    |                  |                                                                                                    |                 |                 |            |                   |                                                                                                    |                  |            |
| ites 🏽 🚖 🙋 Web Detective - In                                                                                                    |                  |                                                                                                    |                 |                 |            |                   | _                                                                                                    |                  |            |
| ://respond.census.gov/ced/fda                                                                                                    |                  |                                                                                                    | × 1/2 ×1 1/1 11 | / I I U I V     | <b></b>    | <u>í</u> ì ▼ 61 ▼ | 🖃 🖶 🔻 Pag                                                                                                    | je ▼ Safety ▼    | I ools 🔻 😢 |
| LCIISUS<br>Burea                                                                                                    | ú .              | DIAR                                                                                                    | Y SURVE         | Y               |            |                   |                                                                                                    |                  |            |
| About                                                                                                    | t the Survey     |                                                                                                    | Help            |                 |            | User              | Guide                                                                                                    |                  |            |
|                                                                                                    |                  |                                                                                                    |                 |                 |            |                   | _                                                                                                    |                  |            |
|                                                                                                    |                  |                                                                                                    |                 |                 |            |                   | Su                                                                                                    | Ibmit            |            |
|                                                                                                    |                  |                                                                                                    |                 |                 |            |                   |                                                                                                    | gout             |            |
|                                                                                                    |                  |                                                                                                    |                 |                 |            |                   |                                                                                                    | goot             |            |
| Please report                                                                                                    | c expenses to    | r these people in <sup>•</sup>                                                                                                    | your nouse      | nold:           |            |                   |                                                                                                    |                  |            |
| Kathy, Gary                                                                                                    |                  |                                                                                                    |                 |                 |            |                   |                                                                                                    |                  |            |
| Katiy, Galy                                                                                                    |                  |                                                                                                    |                 |                 |            |                   |                                                                                                    |                  |            |
|                                                                                                    |                  |                                                                                                    |                 |                 |            |                   |                                                                                                    |                  |            |
| Freedom and Party of                                                                                                    | -                |                                                                                                    |                 | 01              |            |                   | 01 0 1 10                                                                                                    |                  |            |
| Food and Drink Awa                                                                                                    | ay from Home Foo | od and Drink for Home Consum                                                                                                    | ption Clothi    | ng, Shoes,      | Jewelry, a | nd Acc. All       | Other Products/S                                                                                             | ervices          |            |
|                                                                                                    |                  |                                                                                                    |                 |                 |            |                   |                                                                                                    |                  |            |
|                                                                                                    |                  |                                                                                                    | Total Cost      | Alcohol II      |            |                   |                                                                                                    |                  |            |
| Meal Type                                                                                                    | Description      | Where Purchased                                                                                                    | with tax and    | (Check          |            | Total Alcohol     | <u>Date</u>                                                                                                  | Clear            |            |
|                                                                                                    |                  |                                                                                                    | tip             | app<br>Wine Bee |            | Cost              | Purchased                                                                                                    |                  |            |
|                                                                                                    |                  |                                                                                                    |                 |                 |            |                   |                                                                                                    |                  |            |
| Select One 💌                                                                                                    |                  | Select One                                                                                                    |                 |                 |            |                   | Select One  Select One                                                                                       | ×                |            |
| Select One 💌                                                                                                    |                  | Select One                                                                                                    |                 |                 |            |                   | 10-13-2012                                                                                                   | ×                |            |
| Select One 💌                                                                                                    |                  | Select One                                                                                                    |                 |                 |            |                   | 10-14-2012<br>10-15-2012                                                                                     | X                |            |
| Select One 💌                                                                                                    |                  | Select One                                                                                                    |                 |                 |            |                   | 10-16-2012                                                                                                   | x                |            |
| Select Offe                                                                                                    |                  |                                                                                                    |                 |                 | _          |                   | 10-18-2012                                                                                                   | x                |            |
| Select One                                                                                                    |                  | Select One 🔹                                                                                                    |                 |                 |            |                   |                                                                                                    |                  |            |
| Select One 💌                                                                                                    |                  |                                                                                                    |                 |                 |            |                   | 10-19-2012                                                                                                   |                  |            |
| Select One 💌                                                                                                    |                  | Select One                                                                                                    |                 |                 |            |                   | 10-20-2012<br>10-21-2012                                                                                     | ×                |            |
| Select One  Select One  Select |                  | Select One   Select One                                                                                                    |                 |                 |            |                   | 10-20-2012<br>10-21-2012<br>10-22-2012                                                                       | x<br>x           |            |
| Select One 💌                                                                                                    |                  | Select One                                                                                                    |                 |                 |            |                   | 10-20-2012<br>10-21-2012<br>10-22-2012<br>10-23-2012<br>10-24-2012                                           | ×                |            |
| Select One  Select One  Select |                  | Select One   Select One                                                                                                    |                 |                 |            |                   | 10-20-2012<br>10-21-2012<br>10-22-2012<br>10-23-2012                                                         | x<br>x           |            |
| Select One  Select One  Select |                  | Select One  Select One Select One Select One                                                                                                    |                 |                 |            |                   | 10-20-2012<br>10-21-2012<br>10-22-2012<br>10-23-2012<br>10-24-2012<br>10-25-2012                             | ×<br>×<br>×      |            |
| Select One  Select One  Select |                  | Select One       Select One       Select One       Select One       Select One                                                                                                    |                 |                 |            |                   | 10-20-2012<br>10-21-2012<br>10-22-2012<br>10-23-2012<br>10-24-2012<br>10-25-2012<br>10-26-2012               | x<br>x<br>x<br>x |            |
| Select One  Select One  Select |                  | Select One       Select One       Select One       Select One       Select One                                                                                                    |                 |                 |            |                   | 10-20-2012<br>10-21-2012<br>10-22-2012<br>10-23-2012<br>10-24-2012<br>10-25-2012<br>10-26-2012               | x<br>x<br>x<br>x |            |
| Select One  Select One  Select | 9                | Select One       Select One       Select One       Select One       Select One                                                                                                    |                 |                 |            |                   | 10-20-2012<br>10-21-2012<br>10-22-2012<br>10-23-2012<br>10-24-2012<br>10-25-2012<br>10-26-2012               | x<br>x<br>x<br>x |            |
| Select One   Select One   Select One   Select One  Select One  Sel | <u></u>          | Select One       Select One       Select One       Select One       Select One                                                                                                    |                 |                 |            |                   | 10-20-2012<br>10-21-2012<br>10-22-2012<br>10-23-2012<br>10-24-2012<br>10-25-2012<br>10-26-2012               | x<br>x<br>x<br>x |            |
| Select One  Select One  Select |                  | Select One   Select One  Select One  Selec |                 |                 |            |                   | 10-20-2012<br>10-21-2012<br>10-22-2012<br>10-23-2012<br>10-24-2012<br>10-26-2012<br>10-26-2012<br>Select One | x<br>x<br>x<br>x |            |
| Select One   Select One   Select One   Select One  Select One  Sel |                  | Select One       Select One       Select One       Select One       Select One                                                                                                    |                 |                 |            |                   | 10-20-2012<br>10-21-2012<br>10-22-2012<br>10-23-2012<br>10-24-2012<br>10-25-2012<br>10-26-2012               | x<br>x<br>x<br>x |            |
| Select One  Select One  Select |                  | Select One   Select One  Select One  Selec |                 |                 |            |                   | 10-20-2012<br>10-21-2012<br>10-22-2012<br>10-23-2012<br>10-24-2012<br>10-26-2012<br>10-26-2012<br>Select One | ×<br>×<br>×<br>× | ♣ 100%     |

## Example of date drop-down - gets populated off the start date entered

## Confirmation message when hit 'clear' X

| rites 🛛 😪 🙋 Web Detective - 1<br>s://respond.census.gov/ced/fc          | 1                                        |                                                                                                    |                         |    |         | 🖄 🕶 🖻           | I 👻 🖃 🗮 👻 Pag                                                                                                    | je 🔻 Safel                                              | ty ▼ Tools ▼ |
|-------------------------------------------------------------------------|------------------------------------------|----------------------------------------------------------------------------------------------------|-------------------------|----|---------|-----------------|----------------------------------------------------------------------------------------------------|---------------------------------------------------------|--------------|
| Cens                                                                    | tates"                                   | CONSUMER I<br>DIARY                                                                                                    | EXPEND<br>SURVEY        |    | RE      |                 | <u> </u>                                                                                                    |                                                         |              |
| Abo                                                                     | out the Survey                           | н                                                                                                    | elp                     |    |         | U               | ser Guide                                                                                                    |                                                         |              |
| Food and Drink                                                          | Away from Hou                            | e from webpage                                                                                                    |                         |    |         | ×               | Il Other Products/S                                                                                                    |                                                         |              |
| Meal Type                                                               | Descri                                   | All data on this row will be                                                                                                    | _                       |    | you war | nt to continue? | Date                                                                                                    |                                                         |              |
| <u>Meal Type</u>                                                        | Descri                                   | All data on this row will be                                                                                                    | e lost. Are yo<br>Cance |    | you war | nt to continue? |                                                                                                    | Clear                                                   |              |
| Lunch                                                                   | Descri<br>legg salad                     |                                                                                                    | _                       | el | you war | nt to continue? | Date                                                                                                    |                                                         |              |
| Lunch  Breakfast                                                        | Pescri<br>legg salad<br>muffin           | CK<br>Fast Food, Take-out, C                                                                                                    | Cance                   | el |         | nt to continue? | Date<br>Purchased                                                                                                    | Clear<br>X<br>X                                         |              |
| Lunch •<br>Breakfast •<br>Snack/Other •                                 | Pescri<br>legg salad<br>muffin           | CK<br>Fast Food, Take-out, C  Fast Food, Take-out, C                                                                                                    | Cance                   | el |         | nt to continue? | Date           Purchased           10-13-2012 •           10-13-2012 •           10-13-2012 •                                                                                                   | Clear<br>X<br>X<br>X                                    |              |
| Lunch •<br>Breakfast •<br>Snack/Other •<br>Select One •                 | Pescri<br>legg salad<br>muffin           | CK       Fast Food, Take-out, C •       Vending Machines or N •       Fast Food, Take-out, C •       Select One                                                                                                    | Cance                   |    |         | nt to continue? | Date           Purchased           10-13-2012 •           10-13-2012 •           10-13-2012 •           Select One •                                                                            | Clear<br>X<br>X<br>X<br>X                               |              |
| Lunch •<br>Breakfast •<br>Snack/Other •<br>Select One •<br>Select One • | Pescri<br>legg salad<br>muffin           | CK       Fast Food, Take-out, C •       Vending Machines or N •       Fast Food, Take-out, C •       Select One       •       Select One       •                                                                                                    | Cance                   |    |         | nt to continue? | Date           Purchased           10-13-2012 •           10-13-2012 •           10-13-2012 •           Select One •           Select One •                                                     | Clear<br>X<br>X<br>X<br>X<br>X<br>X                     |              |
| Lunch •<br>Breakfast •<br>Snack/Other •<br>Select One •<br>Select One • | Pescri<br>legg salad<br>muffin           | CK<br>Fast Food, Take-out, C •<br>Vending Machines or N •<br>Fast Food, Take-out, C •<br>Select One •<br>Select One •                     | Cance                   |    |         | nt to continue? | Date           Purchased           10-13-2012 •           10-13-2012 •           10-13-2012 •           Select One •           Select One •           Select One •                              | Clear<br>X<br>X<br>X<br>X<br>X<br>X<br>X                |              |
| Lunch                                                                   | Pescri<br>legg salad<br>muffin           | CK<br>Fast Food, Take-out, C<br>Vending Machines or N<br>Fast Food, Take-out, C<br>Select One<br>Select One<br>Sele | Cance                   |    |         | nt to continue? | Date       Purchased       10-13-2012 •       10-13-2012 •       10-13-2012 •       Select One •       Select One •       Select One •       Select One •                                       | Clear<br>X<br>X<br>X<br>X<br>X<br>X<br>X<br>X           |              |
| Lunch •<br>Breakfast •<br>Snack/Other •<br>Select One •<br>Select One • | Pescri<br>legg salad<br>muffin           | CK<br>Fast Food, Take-out, C •<br>Vending Machines or N •<br>Fast Food, Take-out, C •<br>Select One •<br>Select One •                     | Cance                   |    |         | nt to continue? | Date           Purchased           10-13-2012 •           10-13-2012 •           10-13-2012 •           Select One •           Select One •           Select One •                              | Clear<br>X<br>X<br>X<br>X<br>X<br>X<br>X                |              |
| Lunch                                                                   | Pescri<br>legg salad<br>muffin<br>cheese | CK<br>Fast Food, Take-out, C •<br>Vending Machines or N •<br>Fast Food, Take-out, C •<br>Fast Food, Take-out, C •<br>Select One •<br>Select One •                         | Cance                   |    |         | nt to continue? | Date       Purchased       10-13-2012 •       10-13-2012 •       10-13-2012 •       Select One •       Select One •       Select One •       Select One •       Select One •       Select One • | Clear<br>X<br>X<br>X<br>X<br>X<br>X<br>X<br>X<br>X<br>X |              |

# 2<sup>nd</sup> tab

| https://respond.census.gov/ced/fdh - Windc   | ows Internet Explore             |                                  | y Bureau of La<br>🔒 🗟 🕁 🗙 🚼                                                        |                                 |                  |            |  |  |  |
|----------------------------------------------|----------------------------------|----------------------------------|------------------------------------------------------------------------------------|---------------------------------|------------------|------------|--|--|--|
| Edit View Favorites Tools Help               |                                  |                                  |                                                                                    | GOUGIE                          |                  |            |  |  |  |
| avorites 🙀 🙋 Web Detective - In              |                                  |                                  |                                                                                    |                                 |                  |            |  |  |  |
| https://respond.census.gov/ced/fdh           |                                  |                                  | 🟠 🔻                                                                                | 🗟 🔻 🖻 🖶 💌 P.                    | age 🔻 Safety 👻 T | ools 🔻 🔞 🕇 |  |  |  |
| About the Survey                             | About the Survey Help User Guide |                                  |                                                                                    |                                 |                  |            |  |  |  |
| Please report expenses for th<br>Kathy, Gary | ese people in your               | household:                       |                                                                                    |                                 | Submit           |            |  |  |  |
| Food and Drink Away from Home Food and       | Drink for Home Consumption       | Clothing, Shoes,                 | Jewelry, and Acc.                                                                  | All Other Products              | /Services        |            |  |  |  |
| <u>What did you buy or pay for?</u>          | <u>Is this item?</u>             | <u>Total Cost</u><br>without tax | <u>Check here if</u><br>purchased for<br><u>someone not in</u><br><u>household</u> | <u>Date</u><br><u>Purchased</u> | <u>Clear</u>     |            |  |  |  |
| veggie burger                                | Frozen -                         | 4.39                             |                                                                                    | 10-13-2012 💌                    | ×                |            |  |  |  |
| spinach                                      | Fresh                            | 5.00                             |                                                                                    | 10-13-2012 💌                    | ×                |            |  |  |  |
| orange juice                                 | Bottled/Canned -                 | 2.50                             |                                                                                    | 10-13-2012 💌                    | x                |            |  |  |  |
|                                              | Select One 💌                     |                                  |                                                                                    | Select One 💌                    | x                |            |  |  |  |
|                                              | Select One                       |                                  |                                                                                    | Select One 🔻                    | x                |            |  |  |  |
|                                              | Select One                       |                                  |                                                                                    | Select One 💌                    | ×                |            |  |  |  |
|                                              | Select One                       |                                  |                                                                                    | Select One 💌                    | ×                |            |  |  |  |
|                                              | Select One                       |                                  |                                                                                    | Select One 💌                    | ×                |            |  |  |  |
|                                              | Select One                       |                                  |                                                                                    | Select One 💌                    | x                |            |  |  |  |
|                                              | Select One                       |                                  |                                                                                    | Select One 💌                    | x                |            |  |  |  |
| Add Rows Save                                |                                  |                                  |                                                                                    |                                 |                  |            |  |  |  |
| Burden Statement                             | Accessibility                    | Privac                           | Y                                                                                  | Security                        |                  |            |  |  |  |
| or on page.                                  | 0                                |                                  |                                                                                    | 🛛 😝 Internet                    | <u>_</u>         | ª 100%     |  |  |  |
| tart 🧭 😼 🕑 🗀 H:\survey te 🖾 Microsoft        | Ex 🏾 🏉 https://res               | 😬 Screen                         | shots                                                                              |                                 |                  | 10:52 A    |  |  |  |

3<sup>rd</sup> tab

| 🛚 🚾 https://r   | respond. <b>census.gov</b> /ced/csj |           |                  |                  |      |               | -        | 🗟 😏 🗙 🛃 Go                                | ogle                 |                   |         |
|-----------------|-------------------------------------|-----------|------------------|------------------|------|---------------|----------|-------------------------------------------|----------------------|-------------------|---------|
| t View Fav      | vorites Tools Help                  |           |                  |                  |      |               |          |                                           |                      |                   |         |
| tes 🛛 🍰 🙋 W     | /eb Detective - In                  |           |                  |                  |      |               |          |                                           |                      |                   |         |
| //respond.cer   | nsus.gov/ced/csj                    |           |                  |                  |      |               |          |                                           | 👻 🖻 🖶 👻 Pag          | ge 🔻 Safety 🔻     | Tools 🔻 |
|                 | About the Survey                    |           |                  | He               | elp  |               |          | U                                         | ser Guide            |                   |         |
|                 |                                     |           |                  |                  |      |               |          |                                           | Su                   | ıbmit             |         |
|                 |                                     |           |                  |                  |      |               |          |                                           | Lo                   | ogout             |         |
|                 | Please report expenses              | s for th  | ese peop         | le in you        | ur h | ousehold      | l:       |                                           |                      |                   |         |
|                 | Kathy, Gary                         |           |                  |                  |      |               |          |                                           |                      |                   |         |
|                 | Food and Drink Away from Home       | Food and  | d Drink for Home | Consumption      |      | Clothing, Sho | es, Jewe | elry, and Acc.                            | All Other Products/S | ervices           |         |
|                 |                                     |           |                  |                  |      |               |          | Check here if                             |                      | Products/Services |         |
|                 | What did you buy or pay for         | 2         | Total Cost       | <u>Was the i</u> |      | Age           |          | purchased for                             | Date                 | Clear             |         |
|                 |                                     | -         | without tax      | <u>for</u>       |      |               |          | <u>someone not in</u><br><u>household</u> | Purchased            |                   |         |
|                 | hiking boots                        |           | 50.00            | Female           | -    | 16 & Over     | •        |                                           | 10-14-2012 💌         |                   |         |
|                 | t-shirt                             |           | 12.00            | Female           | -    | 16 & Over     | -        |                                           | 10-14-2012 💌         | ×                 |         |
|                 | socks                               |           | 10.00            | Male             | -    | 16 & Over     | Ŧ        |                                           | 10-14-2012           | ×                 |         |
|                 |                                     |           |                  | Select One       | -    | Select One    | -        |                                           | Select One 💌         | ×                 |         |
|                 |                                     |           |                  | Select One       | -    | Select One    | •        |                                           | Select One 🔻         | ×                 |         |
|                 |                                     | [         |                  | Select One       |      | Select One    | -        |                                           | Select One 🔻         |                   |         |
|                 |                                     |           |                  | Select One       | _    | Select One    | -        |                                           | Select One -         |                   |         |
|                 |                                     |           |                  |                  | _    | ,             |          |                                           |                      |                   |         |
|                 |                                     | [         |                  | Select One       | _    | Select One    | •<br>•   |                                           | Select One 👻         |                   |         |
|                 |                                     |           |                  | Select One       | _    | Select One    |          |                                           | Select One 👻         | × .               |         |
|                 |                                     |           |                  | Select One       | •    | Select One    | •        |                                           | Select One 💌         | ×                 |         |
|                 | Add Rows Save                       |           |                  |                  |      |               |          |                                           |                      |                   |         |
|                 |                                     |           |                  |                  |      |               |          |                                           |                      |                   |         |
|                 | Burden Statement                    |           | Accessibility    | ,                |      | Priva         | асу      |                                           | Security             |                   |         |
| espond.census.g | gov/ced/csj                         |           |                  |                  |      |               |          |                                           | 😜 Internet           | - <u>-</u>        | • 🔍 100 |
| 🥖 🔂 🕻           | 👌 🗀 H:\survey te 🖾 M                | licrosoft | Fx 6             | ttps://u         | ·es  |               | n shot   | s                                         | 5                    | 9 🔍 🗳 💼 🕽         | 10:     |

4<sup>th</sup> tab

|                 | .census.gov/ced/other         |               |               |            | <b></b>                        | 😽 🗙 🚼 Google         |                          |             |
|-----------------|-------------------------------|---------------|---------------|------------|--------------------------------|----------------------|--------------------------|-------------|
| iew Favorites   |                               |               |               |            |                                |                      |                          |             |
| 媂 🙋 Web Dete    | 1                             |               |               |            |                                |                      |                          |             |
| pond.census.gov | //ced/other About the Survey  |               |               | Help       |                                | 🔄 🔻 🗟 🔻 🖻<br>User Gu | i 🖶 ▼ Page ▼ Safi<br>ide | ety 🔻 Tools |
|                 |                               |               |               | neip       |                                |                      |                          |             |
|                 |                               |               |               |            |                                |                      | Submit                   |             |
| Diese           | e report expense              | e for these   | neonle        | in your    | household:                     |                      | Logout                   |             |
|                 | , Gary                        | s for these   | e people      | in your    | nousenoid.                     |                      |                          |             |
|                 |                               |               |               |            |                                |                      |                          |             |
| Food a          | nd Drink Away from Home       | Food and Drin | k for Home Co | onsumption | Clothing, Shoes, Jewelry,      | and Acc. All Othe    | er Products/Services     |             |
|                 |                               |               | Tota          | l Cost     | Check here if<br>purchased for | Date                 |                          |             |
|                 | <u>What did you buy or pa</u> | iy for?       |               | out tax    | someone not in<br>household    | Purchased            | <u>Clear</u>             |             |
| laur            | ndry detergent                |               |               | 10.00      |                                | 10-13-2012 -         | ×                        |             |
| cat             |                               |               |               | 8.39       |                                | 10-13-2012 -         | x                        |             |
|                 | treats                        |               |               | 10.00      |                                | 10-13-2012 •         | x                        |             |
|                 |                               |               |               |            |                                | Select One 👻         | x                        |             |
|                 |                               |               | ,             |            |                                | Select One 💌         | x                        |             |
|                 |                               |               |               |            |                                | Select One -         | x                        |             |
|                 |                               |               |               |            |                                | Select One -         | x                        |             |
|                 |                               |               |               | _          |                                | Select One •         | x                        |             |
|                 |                               |               |               |            |                                | Select One -         | x                        |             |
|                 |                               |               |               |            |                                | Select One -         | x                        |             |
|                 |                               |               | 1             |            |                                |                      | ^                        |             |
| Add Ro          | ws Save                       |               |               |            |                                |                      |                          |             |
|                 |                               |               |               |            |                                |                      |                          |             |
| B               | urden Statement               | Acc           | essibility    |            | Privacy                        | 5                    | Security                 | J           |
|                 |                               |               |               |            |                                |                      | nternet                  | 🐴 🔹 🔍       |

#### "about the survey" link

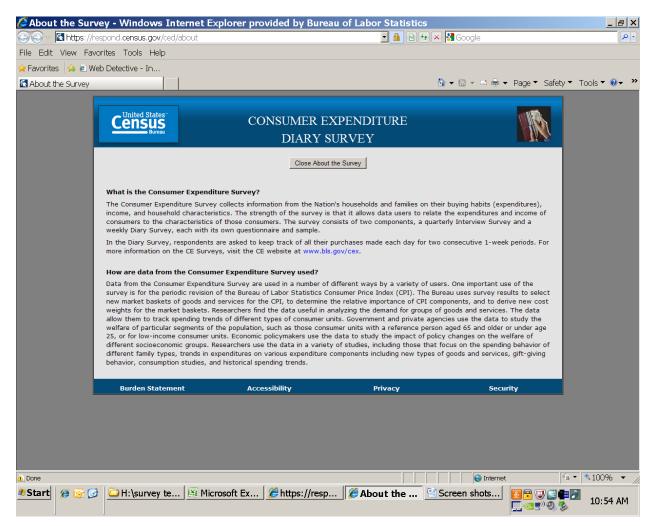

#### Confirmation message when close pop-up screen

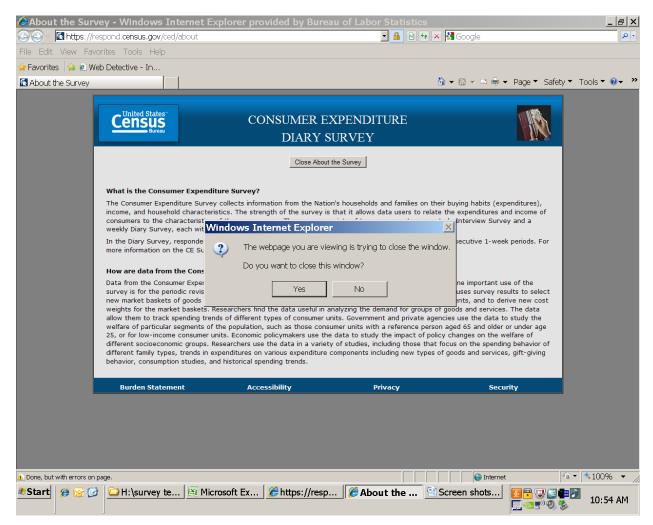

### "help" screen

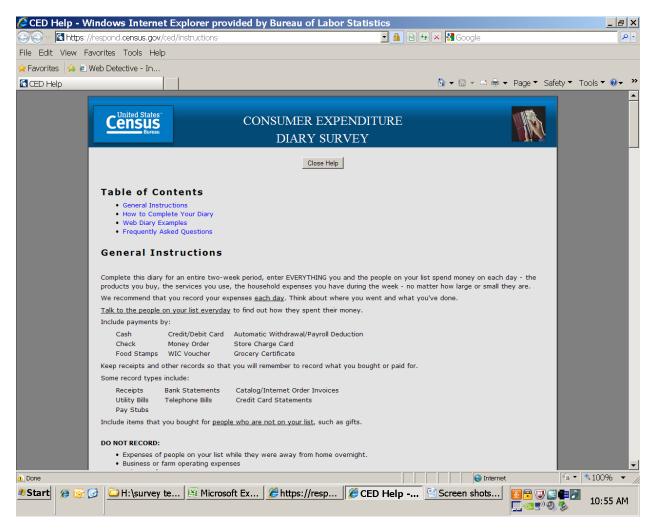

## "help" continued

| 🖉 CED Help - Win                      | ows Internet Explorer provided by                                                                                                    | Bureau of Labor Statistics                       |                                | <u>_ 8 ×</u>           |
|---------------------------------------|----------------------------------------------------------------------------------------------------|--------------------------------------------------|--------------------------------|------------------------|
| 🔄 😔 🗸 🔣 https://res                   | ond. <b>census.gov</b> /ced/instructions                                                                                                    | <b>_</b> 🔒 🖻 🗲                                   | 🕈 🗙 🛃 Google                   |                        |
| File Edit View Favor                  | tes Tools Help                                                                                                    |                                                  |                                |                        |
| 🚖 Favorites 🛛 🝰 🙋 Web                 | Detective - In                                                                                                    |                                                  |                                |                        |
| CED Help                              |                                                                                                    |                                                  | 🟠 🕶 🗟 👻 🖻 🖶 👻 Page 🕶           | Safety ▼ Tools ▼ @ ▼ ≫ |
|                                       | Section 3. clothing, shoes, Jeweiry, and<br>Section 4. All Other Products, Services,                                                                                                    |                                                  |                                | ▲                      |
|                                       |                                                                                                    |                                                  |                                |                        |
|                                       |                                                                                                    |                                                  |                                |                        |
|                                       | low to Complete Your Diary                                                                                                    |                                                  |                                |                        |
|                                       | ,                                                                                                    |                                                  |                                |                        |
|                                       | nter each item in the appropriate section for each                                                                                                    | day.                                             |                                |                        |
| · · · · · · · · · · · · · · · · · · · | hese are the 4 sections of the diary:                                                                                                    |                                                  |                                |                        |
|                                       | . Food and Drinks Away from Home                                                                                                    |                                                  |                                |                        |
|                                       | <ul> <li>Select one of the four choices that best designed.</li> <li>Select one of the four choices that best designed.</li> </ul>                                                                                                    |                                                  |                                |                        |
|                                       | Enter the total cost with tax and tip.                                                                                                    | nbes where you made the purchase.                |                                |                        |
|                                       | <ul> <li>If alcohol was part of the purchase, check w alcohol.</li> </ul>                                                                                                    | nether it was wine, beer, and/or other alcohol a | nd enter the total cost of the |                        |
|                                       | . Food and Drinks for Home Consumption                                                                                                    |                                                  |                                |                        |
|                                       | <ul> <li>Describe the item by typing in the item descr</li> <li>Select whether the item was fresh, frozen, b</li> </ul>                                                                                                    |                                                  |                                |                        |
|                                       | <ul> <li>Select whether the item was nesh, nozen, b</li> <li>Enter the cost without tax and deduct any d</li> </ul>                                                                                                    |                                                  |                                |                        |
|                                       | Check the last column if the item was purcha                                                                                                    | sed for someone not on your list (e.g. gifts).   |                                |                        |
|                                       | . Clothing, Shoes, Jewelry, and Accessories                                                                                                    |                                                  |                                |                        |
|                                       | <ul> <li>Describe the item and enter the cost without</li> <li>Select the appropriate sex and age range of</li> </ul>                                                                                                    |                                                  |                                |                        |
|                                       | Check the last column if the item was purcha                                                                                                    |                                                  |                                |                        |
|                                       | . All Other Products, Services, and Expenses                                                                                                    |                                                  |                                |                        |
|                                       | Describe the item and enter the total cost w                                                                                                    |                                                  |                                |                        |
|                                       | <ul> <li>Check the last column if the item was purchased</li> </ul>                                                                                                    | sed for someone not on your list (e.g. gifts).   |                                |                        |
|                                       |                                                                                                    |                                                  |                                |                        |
|                                       |                                                                                                    |                                                  |                                |                        |
|                                       | Veb Diary Examples                                                                                                    |                                                  |                                |                        |
|                                       |                                                                                                    |                                                  |                                |                        |
|                                       | <ul> <li>Food and Drinks Away from Home</li> <li>Fast Food, Take-out, Delivery, Concession</li> </ul>                                                                                                    |                                                  |                                |                        |
|                                       | <ul> <li>Full Service Places (you pay AFTER you eat/o</li> </ul>                                                                                                    | lrink)                                           |                                |                        |
|                                       | Vending Machines or Mobile Vendors (include     Simple of Cabacity Cabacity Cab |                                                  | om place to place)             | _                      |
| 🔥 Done                                | Employer and School Cafeterias (includes elements)                                                                                                    | nentary school pre-payments)                     | Internet                       |                        |
|                                       | 🗀 H:\survey te 📧 Microsoft Ex                                                                                                    |                                                  | , , , , , <b>~</b>             |                        |
| 👛 Start 🧭 🕞 🕑                         |                                                                                                    | CED Help                                         | Screen snots                   | 10:55 AM               |
|                                       |                                                                                                    |                                                  | L_ 925                         | No B                   |

## "help" continued

| 🟉 CED F    | lelp - Wi       | indows Internet Explorer provided by Bureau of Labor Statistics                                                                                                    | ×        |
|------------|-----------------|----------------------------------------------------------------------------------------------------|----------|
|            | \land https://r | respond. <b>census.gov</b> /ced/instructions                                                                                                    | -        |
| File Edit  | View Fav        | vorites Tools Help                                                                                                    |          |
| 🚖 Favorite | s 🛛 🍰 🙋 W       | Veb Detective - In                                                                                                    |          |
| 🕵 CED He   | lp              | 🕅 ▼ 🖾 マ 🗉 👼 ▼ Page ▼ Safety ▼ Tools ▼ 😢 ▼                                                                                                    | <b>»</b> |
|            |                 | Frequently Asked Questions                                                                                                    | <b></b>  |
|            |                 | 1. How detailed should my descriptions be?<br>Examples for how to record expenses can be found here in the Web Diary instructions. You may go to the top of this webpage and click<br>on the link for Web Diary Examples, or use your mouse to scroll up directly to the Web Diary Examples.                                                                                                    |          |
|            |                 | 2. How should I record multiple quantities?<br>If the items are identical, you can combine them on the same line and enter the total cost of all the items.                                                                                                    |          |
|            |                 | 3. How should I record pre-payments such as a subway fare card?<br>Record the expense when you pay for it, not when you use it.                                                                                                    |          |
|            |                 | 4. How should I record credit card purchases?<br>Record the individual expense on the day that you use your credit card to pay for something, not on the day you pay your entire credit<br>card bill.                                                                                                    |          |
|            |                 | 5. Should I record automatic deductions taken from my paycheck or bank account?<br>Yes, record automatic deductions (such as health insurance premiums taken out of your account or paycheck) only if they are<br>deducted that week. Include them in the section called All Other Products, Services, and Expenses (Section 4).                                                                                                    |          |
|            |                 | 6. Should I record typical monthly bills?<br>Yes, record typical monthly bills only if you pay them during the week(s) that you have the diary. Include them in the section called All<br>Other Products, Services, and Expenses (Section 4).                                                                                                    |          |
|            |                 | 7. What should I do when I use coupons, discount cards, or loyalty cards?<br>Subtract the discount from the original price and include the amount that you paid.                                                                                                    |          |
|            |                 | 8. Can I just give you receipts instead of entering the information in the Web Diary?<br>No, we need you to actually enter the information in the diary in order for us to capture your information. However, we encourage you<br>to save your receipts to review them at the end of the week and record any missed items if necessary.                                                                                                    |          |
|            |                 | 9. How should I record items if I don't know whether it includes tax?<br>Record the amount paid.                                                                                                    |          |
|            |                 | 10. What if I make a contribution or charitable donation?<br>Record money contributions or donations in the section called All Other Products, Services, and Expenses (Section 4).                                                                                                    |          |
|            |                 | 11. What about gift certificates or gift cards?<br>If you buy a gift certificate to give to someone, write down the cost of it under the appropriate section (e.g. a certificate to a clothing<br>store would go under Clothing, Shoes, Jewelry, and Accessories (Section 3) and a certificate to a department store would go under All<br>Other Products, Services, and Expenses (Section 4)). If you buy something using a gift card, enter the full amount for your purchase<br>ignoring the gift card.                                                                                                    |          |
|            |                 | 12. What do I do about returns & exchanges?<br>If an item is bought and returned during the diary week, it can be deleted or cleared from the expense row. If it was bought outside the<br>week and returned during the week, do not make an entry. If an item is exchanged during the week, simply change the entry. If the<br>new cost is different, delete the old cost and enter the new cost.                                                                                                    |          |
|            |                 | 13. Should I record subsidized/reimbursed expenses?<br>Yes, but if someone not on your list pays for or helps pay for an expense or if you will be reimbursed for an expense, only record any                                                                                                    | •        |
| 🛕 Done     |                 |                                                                                                    | //       |
| 2 Start    | <i>(</i> ) 🤕 🧐  | Image: Second Second |          |

#### "user guide" screen

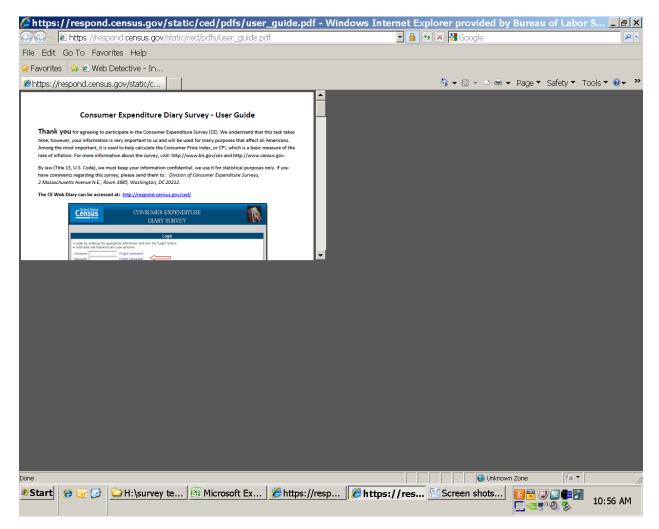

### "burden statement" screen

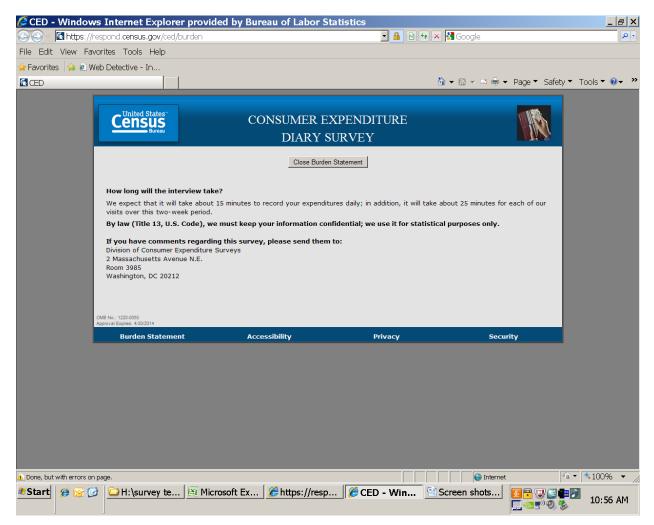

## "accessibility" screen

| 🖉 Document Accessi                                                                                 | ibility - Data Protection and Privacy Policy - U.S. Census Bureau - Windows Internet Explorer provided b, 💶 🖻                                                                                                    |
|----------------------------------------------------------------------------------------------------|----------------------------------------------------------------------------------------------------|
| 🔄 😔 - 🙋 http://www.c                                                                               | ensus.gov/privacy_privacy_policy/document_accessibility.html 🔄 🗟 🖘 🗙 🖁 Google 🖉                                                                                                    |
| File Edit View Favorite                                                                            | s Tools Help                                                                                                    |
| 🚖 Favorites 🛛 鴙 🙋 Web D                                                                            | etective - In                                                                                                    |
| 🖉 Document Accessibility -                                                                         | - Data Prote 🔄 👻 🖻 🖛 Vage 🔻 Safety 🔻 Tools 👻 🔞 🗸                                                                                                    |
| U.S. Department of Commerce                                                                        | Home   About Us   Subjects A to Z   FAQs   Help                                                                                                    |
| Census                                                                                             | People Business Geography Data Research Newsroom QSearch Search                                                                                                    |
| Data Prote                                                                                         | ection and Privacy Policy<br>Driline Privacy Policy Data Stewardship PIAs SORIIs Contact Us                                                                                                    |
| Also in this Section:<br>Children's Privacy (COPPA)                                                | Document Accessibility                                                                                                    |
| Data Retention<br>Document Accessibility<br>Information Collected from E<br>-mail and Online Forms | The Census Bureau is committed to making online forms and other public documents on its Internet server accessible to all. Currently, we are reviewing our<br>websites and making modifications to those pages which are not in compliance with the Americans with Disabilities Act. We use Hypertext Markup Language (HTML)<br>to create pages that are generally accessible to persons using screen reading devices, and we are careful in our construction of HTML documents to ensure<br>maximum accessibility. We include alternate text describing graphics.                                                                                                    |
| Security & Third Party Links<br>Third Party Websites &                                             | Many Census Bureau Internet documents are in ASCII or HTML formats. These documents are accessible to persons using screen reading software. We also have<br>a large number of documents in Adobe Acrobat PDF (Portable Document Format) files. Currently, many people using screen reading devices cannot read<br>documents in PDF format, specifically those that were created from a scanned hard copy.                                                                                                    |
| Applications<br>Web Measurement and                                                                | Adobe Systems, Inc. is producing various products designed to make Adobe Acrobat documents accessible to persons using screen reading software. Adobe's accessibility web pages 🗗 describe their efforts.                                                                                                    |
| Customization Technologies                                                                         | To better serve those with visual disabilities whom are having difficulty accessing PDF documents; you may contact us directly for further assistance at 301-763-<br>INFO (4636), 800-923-8282, or by submitting a request at https://ask.census.gov.                                                                                                    |
|                                                                                                    |                                                                                                    |
|                                                                                                    |                                                                                                    |
| This symbol 🕞 indicates a link                                                                     | to a non-government web site. Our linking to these sites does not constitute an endorsement of any products, services or the information found on them. Once you link to another site                                                                                                    |
|                                                                                                    | Measuring America—People, Places, and Our Economy                                                                                                    |
| Done                                                                                               |                                                                                                    |
| * Start 🥖 🕞 🕑 🚺                                                                                    | H:\survey te       Image: Microsoft Ex       Image: Microsoft Ex       Image: M |

## "privacy" screen

| 🖉 Data Protection ar                                                                               | d Privacy Policy - U.S. Cen                                                                                                   | sus Bureau - Wine                                                                  |                                |                                  | of Labor Statist 💶 🗷                                                                            |
|----------------------------------------------------------------------------------------------------|----------------------------------------------------------------------------------------------------|------------------------------------------------------------------------------------|--------------------------------|----------------------------------|-------------------------------------------------------------------------------------------------|
| 🔄 🗢 🗖 http://www.ca                                                                                | ensus.gov/privacy/                                                                                                    |                                                                                    | •                              | 🔄 🗲 🔀 Google                     | • 9                                                                                             |
| File Edit View Favorites                                                                           | s Tools Help                                                                                                    |                                                                                    |                                |                                  |                                                                                                 |
| 🚖 Favorites 🛛 👍 🖻 Web De                                                                           | etective - In                                                                                                    |                                                                                    |                                |                                  |                                                                                                 |
| Data Protection and Priv.                                                                          | acy Policy                                                                                                    |                                                                                    |                                | 🖄 🔻 🖾 👻 🖻 🖶 🔻 Pag                | je ▼ Safety ▼ Tools ▼ 🛛 ▼ 🎽                                                                     |
| U.S. Department of Commerce                                                                        |                                                                                                    |                                                                                    |                                | Home                             | About Us   Subjects A to Z   FAQs   Help                                                        |
| Census                                                                                             |                                                                                                    | siness Geography                                                                   | Data Research                  | Newsroom                         | Q Search Go                                                                                     |
|                                                                                                    | ection and Priv                                                                                                    | ACY POLIC                                                                          | ·                              |                                  |                                                                                                 |
| Are you in a Census Bureau                                                                         | About Data Protecti                                                                                                    | on and Privad                                                                      | N/                             |                                  | Privacy Resources                                                                               |
| survey?<br>Contact Us<br>Contact our Customer                                                      | As the nation's largest statistical agence<br>information about the nation's people<br>federal, state, and local governments, | U.S. Department of Justice<br>web page<br>— Overview of the Privacy<br>Act of 1974 |                                |                                  |                                                                                                 |
| Service Center at (301) 763<br>-INFO (4636) or toll-free 1-<br>800-923-8282, or visit our<br>FAQs. | conduct and the information that is ava<br>We are committed to handling your info<br>households, and businesses that answ     | ailable.                                                                           | ith respect. This commitment a |                                  | American Statistical<br>Association's<br>□+ — Web Site on Privacy,<br>Confidentiality, and Data |
| Media inquires should be<br>directed to<br>PIO@census.gov.                                         | Census Bureau Surveys and<br>protects the information we colle                                                                |                                                                                    |                                | about the ways the Census Bureau | Security                                                                                        |
|                                                                                                    |                                                                                                    |                                                                                    |                                |                                  |                                                                                                 |
|                                                                                                    | Measuri                                                                                                    | ng America—Peop                                                                    | le, Places, and Our Ec         | onomy                            |                                                                                                 |
| ABOUT                                                                                              | US FIND DATA                                                                                                    | BUSINESS & INDUSTRY<br>Help With Your Forms                                        | PEOPLE & HOUSEHOLDS            | SEOGRAPHY NEWSROO                | 19840                                                                                           |
| oone<br>* Start   Ø 🐼 🕑                                                                            | H:\survey te                                                                                                    | Ex 🥻 https://re                                                                    | sp 🥭 Data Prote                | Screen shots                     | <ul> <li>▲ • • 100% •</li> <li>■ ■ ■ ■ ■ ■ ■ ■ ■ ■ ■ ■ ■ ■ ■ ■ ■ ■ ■</li></ul>                  |

#### "security" screen

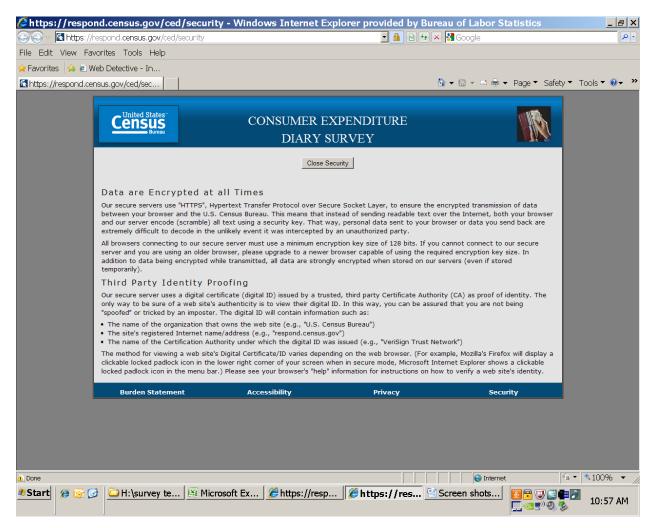

## Page after hit 'logout' button

| 🖉 Login                              | - Windows Internet Expl                                                   | orer provided by Bureau of L                                                                                                | abor Statistics                                                                                                    |                                                                          | <u>_ 8 ×</u>    |
|--------------------------------------|---------------------------------------------------------------------------|----------------------------------------------------------------------------------------------------|----------------------------------------------------------------------------------------------------|--------------------------------------------------------------------------|-----------------|
| 🚱 🗢 🖪 https://respond.census.gov/ced |                                                                           | d                                                                                                    | 🗾 🔒 🗟 🍕 🗙 🛔                                                                                                    | Google                                                                   | P -             |
| File Edit                            | View Favorites Tools Help                                                 |                                                                                                    |                                                                                                    |                                                                          |                 |
| 🚖 Favorites                          | s 🛛 🚖 🙋 Web Detective - In                                                |                                                                                                    |                                                                                                    |                                                                          |                 |
| 🕵 Login                              |                                                                           |                                                                                                    | <u> </u>                                                                                                    | 🔹 🗟 👻 🖻 🖶 👻 Page 🍷 Safety                                                | ▼ Tools ▼ 🛛 マ 🎽 |
|                                      | Census<br>Bureau                                                          |                                                                                                    | ER EXPENDITURE<br>RY SURVEY                                                                                                    |                                                                          |                 |
|                                      |                                                                           | You ha                                                                                                    | ave been logged out.                                                                                                    | - 1                                                                      |                 |
|                                      |                                                                           |                                                                                                    |                                                                                                    |                                                                          |                 |
|                                      |                                                                           |                                                                                                    | Login                                                                                                    |                                                                          |                 |
|                                      |                                                                           | the appropriate information and click the<br>sword are case sensitive                                                       | "Login" button                                                                                                    |                                                                          |                 |
|                                      | Username:                                                                 | Forgot username?                                                                                                    |                                                                                                    |                                                                          |                 |
|                                      | Password:                                                                 | Forgot password?                                                                                                    |                                                                                                    |                                                                          |                 |
|                                      |                                                                           | ogin                                                                                                    |                                                                                                    |                                                                          |                 |
|                                      |                                                                           |                                                                                                    |                                                                                                    |                                                                          |                 |
|                                      | Please note                                                               | e: sessions will expire (requiring you t                                                                                    | to log back in) after 15 minutes of inactivi                                                                                                    | ty. No data will be lost.                                                |                 |
|                                      | ** WARNING **<br>You have accessed a UNITE<br>punished with fines or impr | D STATES GOVERNMENT computer. Use of this computer without a<br>sonment (PUBLIC LAW 99-474). System usage may be monitored, | sufficiation or for purposes for which authonization has not been extends, recorded, and subject to audit. Use of this system indicates consent to n | ad is a violation of Federal law and can be<br>nonitoring and recording. |                 |
|                                      | OMB No.: 1220-0050<br>Approval Expires: 4/30/2014                         |                                                                                                    |                                                                                                    |                                                                          |                 |
|                                      | Burden Statem                                                             | ent Accessibility                                                                                                    | Privacy                                                                                                    | Security                                                                 |                 |
|                                      |                                                                           |                                                                                                    |                                                                                                    |                                                                          |                 |
|                                      |                                                                           |                                                                                                    |                                                                                                    |                                                                          |                 |
|                                      |                                                                           |                                                                                                    |                                                                                                    |                                                                          |                 |
|                                      |                                                                           |                                                                                                    |                                                                                                    |                                                                          |                 |
|                                      |                                                                           |                                                                                                    |                                                                                                    |                                                                          |                 |
|                                      |                                                                           |                                                                                                    |                                                                                                    |                                                                          |                 |
|                                      |                                                                           |                                                                                                    |                                                                                                    |                                                                          |                 |
| 1 Dawn                               |                                                                           |                                                                                                    |                                                                                                    | Niternet 🔮                                                               | • • • 100% •    |
| 🔬 Done<br>🏞 Start                    |                                                                           | 🖾 Microsoft Ex 🥻 Logir                                                                                                    | 14(i Carpon shata                                                                                                    |                                                                          |                 |
| - start                              | 🥬 🕞 🕑 🗀 H:\survey te                                                      | 🖂 Plicrosoft Ex    🥭 Logir                                                                                                  | 1 - WI Creen snots                                                                                                    | <mark>≦ ™</mark> ♥ <b>≌</b><br>□ ⊲ 5° € \$                               | 10:58 AM        |